ХАРЬКОВСКИЙ МЕДИЦИНСКИЙ ИНСТИТУТ

# A. F. XOMEHKO

# КЛИНИЧЕСКИЕ ВАРИАНТЫ КАВЕРНОЗНЫХ ФОРМ ТУБЕРКУЛЕЗА ЛЕГКИХ И ИХ ИЗЛЕЧЕНИЕ

Автореферат диссертации на соискание ученой степени доктора медицинских наук

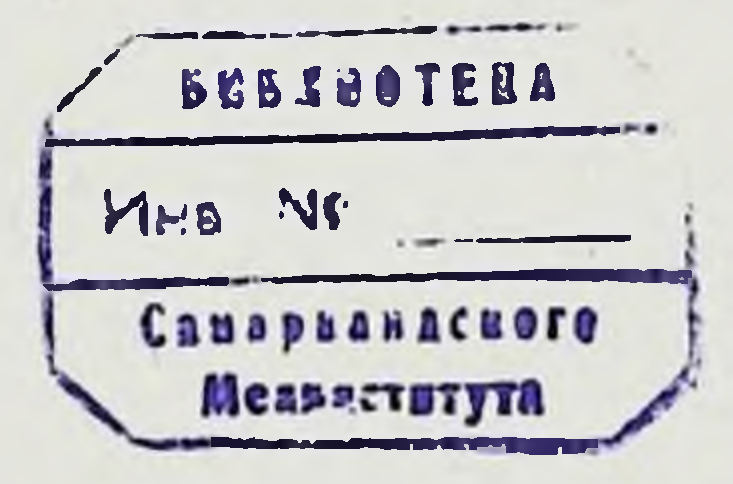

#### Харьков — 1965 г.

ХАРЬКОВСКИЙ МЕДИЦИНСКИЙ ИНСТИТУТ

# A. T. XOMEHKO

# КЛИНИЧЕСКИЕ ВАРИАНТЫ КАВЕРНОЗНЫХ ФОРМ ТУБЕРКУЛЕЗА ЛЕГКИХ И ИХ ИЗЛЕЧЕНИЕ

Автореферат диссертации на соискание ученой степени доктора медицинских наук

# Харьков - 1965 г.

Диссертация выполнена на кафедре туберкулеза (заведующий - доцент А. Г. Хоменко) Украинского института усовершенствования врачен (ректор понент И И Овсиенко) и Украинском научно-исследовательском институте туберкулеза в г. Харькове (директор - доцент А. Г. Хоменко).

Научный консультант:

Доктор медицинских наук профессор М. А. Клебанов.

Диссертация изложена на 454 страницах машинописи и состоит из введения 7 глав, заключения, выводов и указателя литературы, включающего 787 источников, из них 478 на русском языке и 309 иностранных авторов.

Работа иллюстрирована 137 фотографиями и 44 таблицами.

В отдельном томе (II том) представлено приложение в виде выписок из историй болезни и сводных таблиц, изложенных на 652 страницах машинописи.

Официальные оппоненты:

1. Действительный член АМН СССР, доктор медицинских наук, профессор Н. А. Шмелев.

2. Доктор медицинских наук, профессор Ю. Д. Шульга.

3. Доктор медицинских наук, профессор Г. А. Бурлаченко.

Защита диссертации состоится на заседании Совета Харьковского медицинского института «2 т» IV 1965 г. (г. Харьков, проспект Ленина № 4).

Автореферат разослан 24 марта 1965 r.

#### ХАРЬКОВСКАЯ ТИПООФСЕТНАЯ ФАБРИКА

Успехи советского здравоохранения позволили добиться значительных достижений в области борьбы с туберкулезом. Значительно уменьшилась заболеваемость и смертность, у многих больных при правильном лечении наступает стойкое клиническое излечение. Разработанные методы профилактики и лечения туберкулеза позволили уже сейчас поставить задачу перед противотуберкулезными учреждениями и всеми органами здравоохранення добиться резкого снижения заболеваемости туберкулезом, количества больных, состоящих на учете в диспансерах, и смертности от него.

Ликвидация туберкулеза как распространенного заболевания в нашей стране требует дальнейшего усиления профилактической работы, выявления и, особенно, улучшения качества лечения больных. Особо важное значение имеет излечение больных кавернозными формами туберкулеза, которые в настоящее время являются одним из наиболее опасных проявлений этого заболевания.

Прогрессирующее течение кавернозного процесса может привести к появлению таких тяжелых осложнений как гнойный плеврит, легочное кровотечение, легочно-сердечная недостаточность, амилоидоз внутренних органов и т. д. В настоящее время запущенный кавернозный туберкулез и его осложнения являются самой частой причиной летального исхода у больных.

Кроме того, кавернозные формы заболевания, как правило, сопровождаются постоянным бацилловыделением. Такие больные являются опасными с эпидемиологической точки зрения, так как именно они представляют собой основной источник первичного заражения и суперинфекции.

Таким образом, заживление каверны в легком и ликвидация бацилловыделения служит не только интересам самого больного. но и позволяет ликвидировать источник заражения окружающего населения. Если учесть, что кавернозные формы туберкулеза легких с наличием бацилловыделения составляют в среднем 1/5 часть всех впервые выявленных больных, а кроме того у некоторой части лиц с ограниченным процессом, заболевание прогрессирует и образуется деструкция, становится ясной важность и значение мероприятий, направленных на своевременную диагностнку и ле-

 $\overline{3}$ 

чение возникших кавернозных изменении. Кавернозный легочный туберкулез может в дальнейшем претерпевать эволюцию в двух направлениях: в сторону заживления и прогрессирования. Даннаправления. В собственный опыт убеждают нас в том, что подавляющее большинство больных с наличием свежего, недавно развившегося кавернозного процесса может излечиваться при правильно построенной лечебной тактике. Немалую роль в этом играет своевременность выявления таких больных и распознавание у них распада в легочной ткани (Н. А. Шмелев, А. Е. Рабухин, М. И. Ойфебах, М. А. Клебанов, Крофтон, Бигналл и другие).

Терапия распространенных, а особенно кавернозных форм туберкулеза является сложной задачей, требующей большой настойчивости. Лечебная тактика должна исходить из характера кавернозного процесса; больных с кавернами нельзя рассматривать как однородную группу. Деструктивный процесс при прогрессирующем течении претерпевает следующую эволюцию: фаза распада какой-либо клинической формы туберкулеза легких (чаще инфильтративной или диссеминированной), эластическая, ригидная и, наконец, фиброзная каверна. Особую группу составляют распадающиеся туберкуломы. Типы каверн, описанные А. И. Абрикосовым и А. И. Струковым, по существу, являются различными фазами прогрессирующего кавернозного процесса.

Соответственно динамике каверны в легком меняется клиника и рентгеновская картина заболевания. Следовательно, больных кавернозными формами туберкулеза нельзя рассматривать как однородную группу. В своей работе мы, прежде всего, поставили перед собой задачу изучить клиническую картину кавернозных форм туберкулеза легких в современных условиях и соответственно динамике кавернозного процесса, описать клинические варианты заболевания, а в дальнейшем разработать наиболее целесообразную лечебную тактику при различном течении болезни.

Мы изучили клиническую картину кавернозных форм туберкулеза на разных этапах заболевания у 506 больных, находившихся под нашим наблюдением.

Подавляющее большинство составляли лица молодого воз-

раста, до 40 лет (435 чел.), остальные - 71 были старше 40 лет. Из 506 больных мужчин было 304 чел., женщин - 202.

Анализ клинического течения болезни с учетом местных изменений в легких позволил разделить всех наблюдавшихся нами больных на 3 группы.

В первую группу (132 чел.) вошли больные с различными формами туберкулеза легких в фазе распада, т. е. начальными, развивающимися деструктивными изменениями (прогрессирующий распад или пневмониогенная каверна).

Ко второй группе (92 чел.) отнесены больные с более выраенными явлениями распада в легочной ткани с наличием уже 4

сформированной каверны (эластической или ригидной), которая выступает на первый план в клинической картине болезни.

Третью группу (282 чел.) составили больные с давним многолетним хроническим фиброзно-кавернозным туберкулезом легкнх, характеризующимся наличием старой, фиброзной каверны и фиброзом окружающей легочной ткани.

Клипическая картина кавернозных форм туберкулеза на раннем его этапе (в период формирования каверны) определяется и зависит в основном от тех особенностей, которыми характеризуется клипическая форма туберкулеза в фазе распада. При ограниченном процессе и отсутствии ярко выраженных клинических проявлений вспышки образование деструкции может произойти незаметно для больного. Появление кашля, мокроты, а особенно кровохарканья, наличие небольшого количества хрипов (часто только после покашливания), бацилловыделение требует углубленного рентгеновского обследования больного на предмет выявлення деструктивных изменений. При отсутствии признаков распада на рентгенограмме рекомендуется томографическое исследование. Следует иметь в виду, что чаще деструктивные изменения развиваются у больных инфильтративными и диссеминированными формами туберкулеза легких. При этих формах даже один какой-либо симптом из вышеперечисленных вынуждает прибегать к томографии легких для выявления и уточнения локализации деструкции. У больных с распространенным легочным процессом (обширные инфильтраты, диссеминированный туберкулез большой протяженности), который протекает с выраженными симптомами интоксикации, выявление распада обычно не встречает затруднений и основывается как на грудных симптомах, так и на рентгенологических данных. Деструктивные изменения представляются в виде просветления неправильной бухтообразной или круглой формы в центре инфильтрата, а также среди конгломерата, состоящего из слившихся между собой очагов.

Кавернозный туберкулез характеризуется, как правило, слабо выраженными клиническими проявлениями заболевания, так как к этому времени симптомы интоксикации, кашель, выделение мокроты и даже хрипы, значительно уменьшаются, они нередко исчезают, особенно под влиянием проводимого антибактериального лечения. Однако периодически могут отмечаться вспышки туберкулезного процесса, сопровождающиеся перифокальным воспалением или диссеминацией. Обострение возникает при кратковременном или нерегулярном антибактериальном лечении. Клинические проявления обострения выражены нерезко, главным образом, в виде симптомов интоксикационного характера. В мокроте больных данной группы выявляются микобактерни туберкулеза, однако количество их может уменьшаться, что создает иногда значительные трудности при бактерноскопни препарата.

При отсутствии БК в мокроте, продолжается выделение с мокротой этастических волокон, иногда извести, холестерина и других элементов распада в легких. Рентгеновское исследование позволяет обнаружить кольцевидную тень каверны со слабовыраженной перифокальной реакцией или без нее, т. е. с четкими контурами. У ряда больных каверна ясно определяется лишь на томограммах, возможна также и ограниченная диссеминация в том же или противоположном легком.

Больным хроническим фиброзно-кавернозным туберкулезом легких свойственно волнообразное течение заболевания с периодами обострений и интервалов. Интоксикация и грудные симптомы наиболее ярко выражены в периоде вспышки, которая с течением времени становится все более продолжительной, упорной и, наконец, может принять постоянный (перманентный) характер. При длительном применении антибактериальных препаратов на первый план в клинической картине болезни может выступать не интоксикация, а явления легочно-сердечной недостаточности, обусловленные развившимися изменениями в легких и сердечнососудистой системе. У других больных этой группы могут превалировать явления, обусловленные амилоидозом внутренних органов, бронхоэктазами, эмфиземой, а иногда отмечаются различные эндокринопатии (изменения функции коры надпочечников, щитовидной железы, гипофиза). Повторные частые кровотечения с последующим развитием аспирационной пневмонии или без нее также могут быть иногда наиболее ярким клиническим признаком болезни (т. е. «гемофтиза»). Стетоакустические и рентгенологические данные, обусловленные как кавернозными, так и фиброзными изменениями в легких, эмфиземой, диссеминацией с достоверностью подтверждают диагноз.

Учитывая то, что чаще всего в клинической картине фибрознокавернозного туберкулеза ведущее место занимал синдром легочной и легочно-сердечной недостаточности (у 105 из 282), мы изучили состояние внешнего дыхания у 233 отобранных больных на разных этапах кавернозного процесса без явно выраженных клинических проявлений легочной и легочно-сердечной недостаточности. У 132 из них были начальные проявления кавернозного процесса в виде фазы распада инфильтративного (71 чел.), очагового (32 чел.) и диссеминированного (29 чел.) туберкулеза. Основную массу остальных 101 больного составляли лица с хроническим фиброзно-кавернозным процессом (89 чел.). Несмотря на отсутствие клинических проявлений легочной и легочно-сердечнои недостаточности, легочная вентиляция у большинства больных обенх групп оказалась нарушенной. Среди лиц с относительно свежим кавернозным процессом (1 группа больных) более всего отклонялись от должных величин показатели минутного объема дыхания (МОД), максимальной вентиляции легких (МВЛ) и коэффициента использования кислорода. Имевшиеся у некоторых больных отклонения жизнен-

ной емкости легких (ЖЕЛ) от должных величин были небольшими - в пределах 16-25%.

ЖЕЛ и вентиляционные показатели у большей части второн группы больных оказались резко нарушенными как в покое, так и после нагрузки. В отличие от первой группы при старом фиброзно-кавернозном процессе помимо резко выраженной гипервентиляции отмечалось значительное снижение ЖЕЛ, а также уменьшение резерва дыхания.

Несмотря на изменения вентиляционных показателей у обследованных больных отсутствовала заметная гипоксемня. Следовательно, у больных туберкулезом с кавернозными изменениями в легких в качестве ранних проявлений расстройства функции дыхання отмечаются нарушения вентиляции, выраженные в разной степени. Вентиляционные нарушения и развивающиеся параллельно изменения гемодинамики, в частности, в виде замедления скорости кровотока в малом кругу (что было отмечено у 172 больных из 173 обследованных), в последующем приводят к развитию легочной и легочно-сердечной недостаточности. Из 105 больных с наличием симптомов легочной и легочно-сердечной недостаточности у 32 эти явления были выражены весьма резко. а у 11 приняли стойкий характер и в конечном счете привели к смертельному исходу.

Одновременно с развитием вентиляционных нарушений, а иногда еще до появления выраженной гипервентиляции, снижения жизненной ёмкости легких наблюдается уменьшение эластичности легочной ткани, что было нами отмечено при помощи рентгенфункциональных методик (проба Ю. Н. Соколова и рентгенкимография). У 39 больных рентгенфункциональные методы исследования позволяют выявить снижение эластичности легочной ткани, а также наступающие нарушения вентиляции еще до того, как появляются клинические симптомы и измененные показатели обычных, физиологических методов исследования.

Наши данные свидетельствуют о том, что в условнях длительного антибактериального лечения клиническая картина кавернозных форм туберкулеза изменилась за счет уменьшения явлений интоксикации, «грудных» симптомов. Сравнительно редко, особенно на ранних этапах кавернозного процесса, отмечается быстрое «галопирующее» прогрессирование болезни с ярко выраженными проявлениями «чахотки». Однако каверна продолжает представлять большую опасность для больного, так как по существу она является источником дальнейшего прогрессировапроцесса и различных осложнений. Сравнительно рано НИЯ у больных кавернозными формами туберкулеза развиваются вентиляционные нарушения, которые при дальнейшем прогрессировании болезни перерастают в легочную и легочно-сердечную недостаточность. Симптомы легочной и легочно-сердечной недостаточности, сочетающиеся с другими проявлениями фибрознокавернозного туберкулеза (амплондоз внутренних органов, ле-

гочные кровотечения, бронхоэктазы, явления прогрессирования туберкулезного процесса) инвалидизируют больного, несмотря на проводимую химнотерапию. Поэтому и в современных условнях лечение больных легочным туберкулезом должно быть направлено на предупреждение фиброзно-кавернозного процесса н излечение их до развития необратимых форм заболевания.

Для более подробного изучения динамики кавернозного процесса у 203 больных во время длительной химнотерапии, наряду с другими методами, проводилось тщательное и повторное исследование мокроты. Мокрота наблюдаемых нами больных при исследовании имела различный микроскопнческом характер: слизисто-гнойный, гнойно-слизистый, а нногда слизнетый.  $H$ У большинства больных удавалось найти частнцы, которые исходили из патологического очага туберкулезной природы. Такими элементами являются: так называемые «рисовидные зерна», содержащие большие скопления коралловидных (покрытых мылами) волокон, казеозный распад и большое количество микобактерий туберкулеза (из старых кавери). Другие плотноватые частицы содержали эластические волокна, казеозный распад, а иногда и гигантские клетки туберкулезного бугорка. Беловатые полоски при микроскопическом исследовании имели в своем составе обызвествленный казеозный распад, кристаллы холестерина и единичные микобактерии туберкулеза, обызвествленные эластические волокна (тетрада С. Л. Эрлиха).

При последующем бактериоскопическом исследовании препаратов, приготовленных из отобранных частиц мокроты и предварительно изученных в нативном виде, у 196 больных, из 203 исследованных, были обнаружены микобактерии туберкулеза. Сочетанное применение морфологического и бактерноскопического исследования мокроты позволяет не только выявить бацилловыделение у подавляющего большинства больных кавернозными формами туберкулеза (96%), но и составить определенное представление о характере патоморфологических изменений в легких. Кроме того, выявление эластических волокон у больных, в мокроте которых не обнаружены микобактерии туберкулеза, может явиться диагностическим тестом, свидетельствующим о распаде. Наличие, кроме того, казеозного распада, коралловидных и обызвествленных волокон или гигантских клеток туберкулезного бугорка свидетельствует о распаде именно туберкулезного очага, так как эти элементы специфичны только для туберкулеза. Из числа 7 больных, у которых не удалось выявить микобактерии туберкулеза в мокроте, у 2 были эластические волокна. Кроме морфологического и бактериоскопического исследования мокроты было произведено 134 бактериологических анализа путем посева ее на питательную среду. В 105 исследованиях был выявлен рост культуры микобактерий туберкулеза, в остальных 29 рост выявить не удалось. При этом в 103 анализах, из указанных 105, микобактерии туберкулеза были выявлены бактерно-8

скопически. Больше того, из 29 исследований, в которых рост микобактерий не выявлен, у 16 имелось постоянное или пернодическое бацилловыделение, выявленное нами при обычном исследованни мокроты. Следует обратить также внимание на то, что в 23 анализах мокроты постоянных бацилловыделителей был выявлен весьма скудный рост культуры микобактерий туберкулеза.

Таким образом, у больных кавернозными формами туберкулеза легких, в условиях длительного антибактериального лечения метод посева мокроты не увеличивает количества положительных результатов. Отсутствие роста микобактерий туберкулеза на питательных средах при наличии бацилловыделения объясняется двумя причинами. Во-первых, уменьшением количества мокроты, уменьшением количества выделяемых микобактерий (олигобациллярность). Во-вторых, можно допустить, что в процессе антибактериального лечения изменяется способность микобактерий расти на питательных средах. Рост таких микобактерий, очевидно, возможен лишь в особых условиях, при добавлении к питательной среде ряда веществ, например, аспарагина (Жебровский). Для того, чтобы судить о влиянии антибактериального лечения изменение тинкториальных  $Ha$ свойств микобактерий туберкулеза, было проведено 209 параллельных исследований мокроты; препараты окрашивались тремя разными методами: по Циль-Нильсону, Шпенглеру и аурамином с последующим исследованием в люминесцентном микроскопе. Можно было ожидать, что при изменении тинкториальных свойств, микобактерии туберкулеза, не окрасившиеся по Циль-Нильсону, будут выявлены с помощью метода Шпенглера или при люминесцентной микроскопии. Результаты такого параллельного исследования 209 препаратов, окрашенных 3 методами оказались следующими: в 124 препаратах микобактерии туберкулеза были обнаружены всеми тремя методами, в 61 препарате микобактерии выявить не удалось ни одним из указанных выше методов и только в 24 препаратах были получены различные результаты при разных методах окраски. В 14 анализах мокроты (из указанных 24) микобактерии были обнаружены только одним каким-либо методом, а в 10 - двумя, при различных их сочетаниях.

Таким образом, полученные результаты сравнительного исследования мокроты тремя разными методами совпадали в 88% анализов (в 185 из общего количества 209).

Если бы можно было с уверенностью считать, что тинкториальные свойства микобактерий туберкулеза изменяются под влиянием длительного антибактериального лечения и туберкулезные бациллы утрачивают способность окрашиваться, то метод Шпенглера, а также люминесцентная микроскопня в этом смысле никаких преимуществ перед методом Циль-Нильсона не имеют Однако нужно отметить, что люминесцентная микроскопия дает  $5 - 854$ 

возможность значительно легче выявить отдельные микобактерии в препарате.

Следовательно, метод Циль-Нильсона для клиники сохраняет свое значение в условнях многомесячного применения антибактериальных препаратов.

При бактерноскопическом исследовании мокроты можно было отметить, что длительная антибактериальная терапия ведет к изменению морфологической структуры микобактерий туберкулеза. Наряду с обычными зернистыми тонкими экземплярами появляются короткие, толстые, незернистые палочки, располагающиеся группами. Появление таких микобактерий наблюдается как у выздоравливающих больных с заживающей каверной, что наблюдалось у 70 больных из 73 этой группы, так и при относительно стабильном деструктивном процессе и скудном бацилловыделении (26 больных). У 15 больных прогрессирующим хроническим фиброзно-кавернозным туберкулезом, у которых количество микобактерий не уменьшается, наряду с обычными и короткими микобактериями появляются длинные зернистые, часто изогнутые и ветвистые экземпляры.

Наряду с изменениями морфологии микобактерий туберкулеза под влиянием длительного антибактериального лечения могут изменяться и другие их биологические свойства.

Бактериологическому исследованию подвергалась мокрота 67 больных с деструктивным туберкулезным процессом легких. У большинства больных (60 чел.) имелся хронический фибрознокавернозный туберкулез легких большой давности, по поводу которого уже в прошлом применялись в большом количестве различные антибактериальные средства: стрептомнцин, фтивазид и ПАСК (в различных сочетаниях). Лишь у 7 больных легочный процесс был выявлен недавно; этим больным впервые были применены антибактериальные препараты.

Всего было произведено 130 посевов мокроты. Из них рост культуры микобактерий туберкулеза был обнаружен в 105 анализах.

Из 106 штаммов туберкулезных бактерий, выделенных из мокроты, 99 оказались устойчивыми к антибактериальным препаратам

Чувствительность микобактерий туберкулеза к антибиотикам определялась путем посева мокроты, обработанной серной кислотой по Саенцу, на яичные среды Петраньяни с различным содержанием стрептомицина и фтивазида.

Из 99 анализов мокроты, в которых имел место рост микобактерий и отмечена устойчивость их к антибактериальным пренаратам, у 54 штаммов была выявлена более или менее выраженная устойчивость к стрептомицину и фтивазиду одновременно, у 40 обнаружена устойчивость только к стрептомицину, а у 5 только к фтивазиду.

Полученные материалы свидетельствуют также о том, что у одной части бациллярных больных в процессе антибактериального лечения удается выявить в мокроте как чувствительные, так и устойчивые к стрептомицину и фтивазиду микобактерии туберкулеза. У другой части больных, главным образом, с длительным прогрессирующим процессом, получивших уже большие количества антибактериальных препаратов, имеет место постоянное выделение с мокротой микобактерий туберкулеза, устойчивых к стрептомицину и фтивазиду.

Сопоставление каталазной активности и вирулентности (по реакции Дюбо и Миддльбрука с нейтраль-рот) с устойчивостью микобактерий туберкулеза к стрептомицину и фтивазиду позволило установить определенную закономерность. В подавляющем большинстве случаев (50 из 71) микобактерии туберкулеза, устойчивые к антибактериальным препаратам, оказались или с пониженной вирулентностью или с пониженной каталазной активностью.

Таким образом, под влиянием антибактериального лечения больных туберкулезом отмечаются довольно выраженные изменения различных биологических свойств микобактерий туберкулеза: развивается устойчивость, снижается каталазная активность и вирулентность. Сравнение клинической картины у больных, выделяющих вирулентные микобактерии с высокой активностью каталазы, с группой больных, у которых были выделены микобактерии с пониженной вирулентностью и каталазной активностью, не выявило каких-либо существенных различий в теченни болезни.

Это свидетельствует о том, что развитие лекарственной устойчивости микобактерий туберкулеза к химнопрепаратам, даже при понижении их вирулентности и каталазной активности является отрицательным моментом, препятствующим эффективной химнотерапии. Развитие хронического фиброзно-кавернозного туберкулеза с постоянным бацилловыделением и лекарственной устойчивостью микобактерий должно рассматриваться как терапевтическая неудача, дальнейшее лечение таких больных составляет отдельную большую и весьма трудную проблему.

Сопоставление результатов исследования мокроты и резецированных каверн у 116 больных, подвергшихся операции, позволило установить весьма частое несовпадение данных о чувствительности микобактерий туберкулеза к химиопрепаратам.

При исследовании мокроты у 76 больных роста микобактерий не получено, у 35 - БК были чувствительны к химнопрепаратам и только у 5 отмечена лекарственная устойчивость к препаратам 1-го ряда. При исследовании содержимого каверн были выявлены совершенно иные данные: устойчивость обнаружена у 61 больного, роста не было у 25, чувствительные к основным XHMHOпрепаратам микобактерии выделены у остальных 30.

Полученные данные свидетельствуют о том, что исследование мокроты методом глубинного посева на жидкой среде Юменса с добавлением лошадиной сыворотки не всегда выявляет наличие лекарственной устойчивости микобактерий.

Лекарственную устойчивость, не выявленную при исследовании мокроты и установленную впоследствии при посеве содержимого каверн, мы назвали «скрытой лекарственной устойчиво-CTbIO».

Из 116 обследованных больных, получавших длительное время химиопрепараты, у 56 была обнаружена скрытая лекарственная устойчивость. Можно полагать, что отсутствие терапевтического эффекта при химнотерапии и дальнейшее прогрессирующее течение болезни может быть обусловлено не только выявленной устойчивостью микобактерий туберкулеза из мокроты бацилловыделителей. По-видимому, среди различных причин неэффективности хнмнотерапии следует также иметь в виду и скрытую лекарственную устойчивость микобактерий туберкулеза в кавернах.

Данные литературы и наши собственные наблюдения дают сснование пересмотреть и уточнить механизмы заживления каверны. Нами проведен тщательный клинико-рентгенологический анализ динамики 187 каверн у 154 больных кавернозными формами туберкулеза, у которых под влиянием примененного лечения отмечалось заживление каверны. Среди указанных 154 больных у 89 отмечалась фаза распада очагового (12), инфильтративного (44) диссеминированного (33) туберкулеза легких, у остальных 65 установлен кавернозный процесс, который характеризовался, главным образом, наличием каверны и потерял уже особенности исходной клинической формы. Полученные наблюдения позволяют присоединиться к мнению К. В. Помельцова и других о наличии двух основных видов заживления каверны: 1) путем образования рубца, 2) превращения в очаг. При заживлении каверны путем образования рубца или очага небольших размеров, что отмечалось при заживлении 169 кавери, необходимо уменьшение размеров полости. Это возможно при наличии эластической каверны, расположенной в толще легочной ткани. Ригидные и фиброзные полости в размерах не уменьшаются. Помимо эластичности стенок полости большое значение, как оказалось, принадлежит состоянию бронхиального дерева. Нарушение проходимости бронхов, дренирующих каверну, ведет к заполнению ее содержимым. Момент обтурации может наступить на различной фазе процесса и это в значительной мере определяет размеры очага, возникшего на месте каверны. Фокус, образующийся на месте каверны при ранней облитерации бронхов или при наличии ригидной, неспадающейся полости по величине, форме и очертанням мало отличается от каверны, напоминая по виду тень плотного инфильтрата или туберкуломы. Образованию такого фокуса предшествует, как правило, появление 12

уровня жндкости на дне полости. Среди наблюдавшихся больных мы видели 18 каверн, превратившихся в округлый фокус (блокированные каверны). В механизмах заживления каверны существенная роль принадлежит санации стенок каверны и оздоровленню отводящих бронхов, что в клинике проявляется исчезновением кашля, выделения мокроты, прекращением бацилловыделения, ликвидацией воспалительных изменений в перикавернозной легочной ткани. У отдельных больных наступает стойкая санация полостей; под нашим наблюдением находится шесть таких больных с санированными, кистообразными кавернами. Такой исход, т. е. превращение каверны в кистообразную полость не может считаться полным заживлением, так как клиницист не располагает такими методами, которые позволили бы ему с уверенностью установить полное очищение стенок полости от казеоза и остатков воспалительной реакции.

Заполнение таких санированных полостей содержимым при нарушенин проходимости отводящих бронхов ведет к образованию округлого фокуса, который в последующем уменьшается в размерах, а затем на его месте образуются рубцовые изменения с включением очагов.

Поставив перед собой задачу разработать наиболее целесообразную тактику, мы исходили из следующих основных положений:

1) в современных условиях лечение больного туберкулезом в конечном счете должно приводить к клинико-анатомическому заживлению у подавляющего большинства больных с обратимым легочным туберкулезным процессом.

2) Применение тех или иных методов лечения должно основываться на дифференцированном подходе к больным кавернозными формами туберкулеза и учете характера каверны, протяженности и локализации туберкулезного процесса, степени выраженности воспалительных изменений и диссеминации в легких.

3) Основным, ведущим методом лечения различных форм туберкулеза, в том числе и кавернозных, является длительная химиотерапия. При длительном применении антибактериальных препаратов постепенно ликвидируются воспалительные изменения и развиваются репаративные процессы, которые завершаются клинико-анатомическим заживлением (Ф. В. Шебанов, Н. А. Шмелев, А. Е. Рабухин, М. А. Клебанов, Э. Бернар и др.). Принимая во внимание недостаточно высокий терапевтический эффект у больных с кавернозным процессом, что установлено также и нами при анализе диспансерных материалов, мы стремились уточнить показания и методику существующих методов лечения. Мы анализировали результаты лечения, главным образом, не с точки зрения эффективности того или иного метода лечения н, тем более, не ставили перед собой цели разработать принципиально новые виды терапин кавернозных форм. Мы полагаем, что в настоящее время наиболее важным является ана-

лиз терапевтических результатов у больных с различными вариантами кавернозного процесса, так как существующие методы лечения примененные в соответствии с правильно поставленными и научно обоснованными показаниями, способны привести к заживлению каверны и выздоровлению больных.

Таким образом, мы стремились избежать противопоставления отдельных методов лечения, так как каждый из них должен нметь свои показания и применяться в соответствни с ними.

Под нашим наблюдением находилось 366 больных, которые подверглись длительному лечению в клинике Украинского института туберкулеза и в стационаре 1-го противотуберкулезного диспансера, являющегося базой кафедры туберкулеза Украинского института усовершенствования врачей.

Среди 366 больных было 223 мужчины и 143 женщины. Основную массу составляли лица молодого возраста до 30 лет - 77%.

У всех 366 больных имелся деструктивный туберкулез легких с начальными явлениями распада (217 чел.), а также кавернозный и фиброзно-кавернозный (149 чел.).

Среди 217 больных с наличием туберкулезного процесса в фазе распада, основную группу составляли лица с инфильтративным туберкулезом легких (116 чел.), диссеминированный туберкулез отмечался у 58 чел., очаговый — у 30, туберкуломы — у 13.

Группу больных с кавернозным туберкулезом (149 чел.), в основном, составляли лица с изолированной каверной в легких, а также фиброзно-кавернозным туберкулезом сравнительно небольшой давности без осложнений (28).

Основным методом лечения указанных больных была длительная химнотерапия препаратами первого ряда. 217 больных ранее антибактериальными препаратами не лечились. Остальные 149 больных до поступления в клинику уже подвергались лечению химиопрепаратами различной длительности, однако, несмотря на это туберкулезный процесс продолжал оставаться активным, каверна не заживала. А у ряда больных этой группы имело место прогрессирование с образованием полости деструкции.

Из 366 больных, находившихся под нашим наблюдением, 160 подвергались длительной химиотерапии, 154 - помимо химиотерапии, применялся лечебный пневмоторакс, 52 - пневмоперитонеум. Отдельным группам больных проводилось также лечение различными стимулирующими средствами (АКТГ, преднизолон, кортизон, туберкулин, вакцина БЦЖ). Одновременно с применением химиопрепаратов периодически назначались витамины (В1, В<sub>6</sub>, В<sub>12</sub>, аскорбиновая кислота).

При анализе результатов лечения оказалось, что из числа 366 лечившихся больных, заживление каверны отмечалось у 278 чел. (76%). у остальных 88 добиться заживления каверны не удалось, 47 из них подверглись оперативному вмешатель-CTBY.

Терапевтические результаты, достигнутые в группе больных с начальными проявлениями деструктивного процесса и кавернозным туберкулезом легких, оказались неодинаковыми. Если нз 217 больных с различными формами легочного туберкулеза в фазе распада каверна зажила у 181 (83%), то из 149 больных кавернозным туберкулезом заживление каверны наступило у 97  $(65\%)$ .

В соответствии с методикой лечения все больные были разделены на две группы: лечнвшиеся только антибактериальными препаратами и коллапсотерапевтическими методами в сочетании с антибактериальными средствами.

Из 160 больных, подвергавшихся химиотерапии, каверна зажнла у 116 (72%); из 206 чел., которым применялась также коллансотерания, заживление каверны имело место у 162 (78%).

Следовательно, у больных с начальными проявлениями кавернозного процесса (фаза распада), а также кавернозным туберкулезом легких заживление изменений в легких, в том числе и каверн, может наступить как под влиянием химиотерапии, так и коллапсотерапевтических методов в сочетании с химиопрепаратами. С целью уточнения показаний к коллапсотерапевтическим методам, мы проанализировали лечебную тактику в обенх группах больных.

При анализе эффективности химиотерапии оказалось, что из 76 больных, не лечившихся ранее химиопрепаратами, заживление каверны наступило у 72 под влиянием длительного лечения антибактериальными препаратами, что составляет 94%.

Коллапсотерапия в сочетании с антибактериальным лечением таких больных особых преимуществ, по нашим данным, не имеет. Из 141 больного, подвергшегося лечению коллапсотерапевтическими методами и химиопрепаратами заживление каверны достигнуто у 115 (81%). Совершенно иные результаты химиотерапни наблюдаются у больных, уже получавших антибактериальное лечение, из 84 человек этой группы заживление каверны отмечено только у 44 (52%).

Сочетанное применение антибактериальных препаратов и коллапсотерапевтических методов больным, ранее лечившимся химиопрепаратами, оказалось более эффективным: из 65 заживление каверны наступило у 47 человек (72%). Таким образом, у впервые выявленных больных, не лечившихся ранее антибактериальными препаратами, добиться заживления каверны можно как с помощью длительной химиотерапии, так и сочетанным лечением антибактериальными препаратами и коллапсотерапевтическими методами. На этом основании можно рекомендовать лечение впервые выявленных больных кавернозным туберкулезом проводить, как правило, химнотерапевтическими средствами без коллапсотерапевтических вмешательств. Вместе с тем, учитывая высокую эффективность коллапсотерапни в сочетании с химиопрепаратами при свежем кавернозном про-

цессе, она также должна найти свое применение при наличии соответствующих показаний. Основным моментом, требующим применения коллапсотерапии, с нашей точки зрення, является свежий кавернозный процесс при отсутствии возможности провести полноценное, длительное антибактериальное лечение из-за ненереносимости химиопрепаратов, побочных явлений, развития устойчивости, а также неэффективности химнотерапии, проведенной в прошлом.

Принимая во внимание прогрессирующий характер туберкулезного процесса, при образовании деструктивных изменений. особенно у больных с обширной инфильтрацией и распространенной диссеминацией, мы начинали лечение тремя препаратами: фтивазид или другие производные изоникотиновой кислоты (тубазид, метазид и др.), стрептомиции и ПАСК, а в дальнейшем продолжали его двумя - по общепринятой методнке. В течение первых четырех месяцев назначался тубазнд по 0,6 или фтивазид по 1,5, стрептомицин по 1,0 и ПАСК по 9-12 граммов в сутки одновременно. При плохой переносимости фтивазида, применялся метазид, ларусан, салюзид или другие производные изоникотиновой кислоты. При большой протяженности легочного процесса, выраженной инфильтрации или распространенной диссеминации лечение стрептомицином продолжалось еще в течение 11/2-2 месяцев, если в дальнейшем больному не предполагалось хирургическое вмешательство. В таком случае стрептомицин применялся по 1,0 в сутки через день. Если помимо изменений в легких, выявлен туберкулезный эндобронхит, вместо инъекций стрептомицина применялось лечение в виде аэрозолей его или интратрахеальных вливаний.

Лечение проводилось длительно в зависимости от характера исходного процесса, но не менее 10-12 месяцев, а при распространенных диссеминациях, обширной инфильтрации - до 2 лет непрерывно.

У больных с начинающимся распадом в легочной ткани без сформированной полости (фаза распада какой-либо клинической формы туберкулеза) или с эластической каверной многомесячная химиотерапия приводила не только к рассасыванию инфильтрата в легком, но и к заживлению самой деструкции. Обязательным условием при подобном лечении указанных больных являлось точное соблюдение основных принципов химиотерапии, т. е. не только длительное, но и комбинированное применение антибактериальных препаратов, а также назначение витаминов и других средств для профилактики и ликвидации возникающих побочных реакций. Однако, даже при этих условиях, не всегда наступало заживление деструктивных явлений. Поэтому больным с начальными проявлениями распада в легочной тканн мы накладывали пневмоторакс или пневмоперитонеум, если проведение длительной химиотерапии наталкивалось на различные трудности, или больной в прошлом уже лечился химиопрепара-16

тами с временным успехом или безуспешно. Длительная антибактериальная терапия, таким образом, не исключает коллапсотерапию, наоборот, она способствует как обратному развитию туберкулезного процесса, так и предотвращает различные осложнения, наблюдающиеся во время лечения пневмотораксом и пневмоперитонеумом.

Следует подчеркнуть, что пневмоторакс и пневмоперитонеум применялись только в сочетании с антибактериальным лечением, которое проводилось непосредственно до коллапсотерапии («предварнтельный курс»), во время, а также в период прекращения вдуваний. Длительность так называемого «предварительного курса» антибактернальной терапии до наложения пневмоторакса является индивидуальной. При наличии обширного инфильтративного процесса или распространенной диссеминации. нногда в течение 2-4 месяцев приходилось проводить антибактериальную терапию, пока не удавалось добиться выраженного рассасывания воспалительных изменений. У большинства же больных длительность химиотерапии не превышает 3-4 недель, особенно у больных без распространенной перифокальной реакцин или диссеминации.

Выбор того или иного метода коллапсотерапии зависит от распространения, локализации процесса, поражения одного или обоих легких, протяженности инфильтративных изменений и диссеминации, а также от состояния плевральной полости и подвижности диафрагмы. В частности, при появлении двустороннего процесса, особенно у больных с распространенными изменениями в легких, мы предпочитали пользоваться пневмоперитонеумом вне зависимости от локализации каверн. При локализации кавернозных изменений в средних и нижних отделах легких оказать терапевтический эффект может как пневмоторакс, так и ширным инфильтративным процессом или диссеминацией, при более ограниченном процессе накладывался пневмоторакс.

Больные с ригидными, а тем более фиброзными кавернами, а также с распадающимися туберкуломами коллапсотерапии не подлежат. Воздержаться от пневмоторакса или пневмоперитонеума могут заставить, кроме того, выраженные плевральные наложения, фиксация диафрагмы спайками, а также снижение эластичности легочной ткани, особенно у больных пожилого возраста. Большое значение в излечении больных с кавернозными формами туберкулеза принадлежит хирургическим методам лечения. Ликвидация ригидных, фиброзных каверн, туберкулом удается, как правило, лишь при помощи оперативного вмешательства. Краевое, субплевральное расположение даже эластической полости, неспавшаяся каверна в коллабированном легком при коллапсотерапии, наличие непережигаемых плевральных сращений при неэффективном пневмотораксе - все это также требует хирургического вмешательства.

17

 $25 - 851$ 

Таким образом, хирургическое лечение больных с кавернами в легких имеет большой удельный вес в общем комплексе лечебных мероприятий. Операция должна производиться в показанный срок, как правило, до развития фиброзно-кавернозного туберкулеза. Длительная подготовка больных к операции антибактериальными препаратами в течение 6-8 месяцев и более, необходима, для лиц, выявленных с распространенной диссеминацией в легких. Больные с ограниченными кавернозными изменениями и наличием ригидных, фиброзных полостей, субплевральных каверн, туберкулом, подвергавшиеся уже антибактериальному лечению должны направляться для хирургического вмешательства по индивидуальным показаниям.

Отдельным больным можно повысить эффективность химнотерапии как путем стимуляции заживления самой каверны, так и ликвидации воспалительных изменений. С этой целью ряду больных кавернозными формами туберкулеза были применены гормональные препараты (83 чел.), туберкулин (12 чел.), вакцина БЦЖ (18 чел.).

Повышение эффективности химиотерапии возможно также путем назначения препаратов второго ряда больным с развившейся лекарственной устойчивостью и при плохой переносимости основных туберкулостатических средств.

Об излечении больного туберкулезом можно говорить лишь в том случае, когда удается добиться стойкого заживления процесса, при котором отсутствуют обострения и рецидивы заболевания.

Нам удалось осуществить длительное наблюдение над 200 больными с зажившим кавернозным процессом. У подавляющего большинства заживление легочного туберкулезного процесса сопровождалось развитием различных остаточных изменений в легочной ткани в виде рубцов, очагов различной величины, участков пневмосклероза (163 чел.). Только у 37 больных в паренхиме легких не удалось обнаружить каких-либо остаточных изменений, обусловленных перенесенным туберкулезным процессом.

Оказалось, что основную массу больных без видимых остаточных изменений в легких и с рубцами составляли лица с впервые выявленным туберкулезным процессом (42 чел. из 67). Легочный процесс у 54 из указанных 67 больных характеризовался небольшой протяженностью, был преимущественно ограниченным очаговым, инфильтративным или определялся в виде изолированной каверны. Несколько иными особенностями отличался туберкулезный процесс у больных с наличием остаточных изменений в легких в виде очагов. В этой группе было значительно больше лиц с более длительным хроническим волнообразным течением заболевания; так, у 47 из 101 чел. каверна появилась и была выявлена спустя 3-8 лет и больше после обнаружения легочного туберкулеза. Вследствие этого, сравнительно часто в этой группе отмечался распространенный очаговый, хронический диссеминированный и кавернозный туберкулез с распро-18

страненной бронхогенной диссеминацией (42 из 101). Причем, наряду с кавернозными изменениями и мягкими очагами в различных отделах легких выявлялись плотные, а иногда крупные очаги. Следовательно, у больных с кавернозными формами туберкулеза остаточные изменения в виде очагов могут быть обусловлены как эволюцией каверны и превращением ее в очаг, так и наличием хронического легочного процесса с волнообразным течением, диссеминацией, появляющейся на разных этапах болезни и развитием фиброза. Появление туберкулом типа «блокированных каверн», отмечавшееся у 14 больных, зависело не столько от распространения и давности туберкулезного процесса, сколько от характера каверны (неспадающаяся, ригидная полость) и нарушения проходимости бронхов. Кроме того, развитие индуративных участков в легочной ткани может быть обусловлено как фиброзом на месте бывшего воспалительного процесса, так и образовавшимися рубцовыми изменениями в ателектазированных участках легкого.

С целью изучения стойкости полученного терапевтического эффекта за больными с зажившей каверной осуществлялось длительное наблюдение. Длительность наблюдения охватывала период от 2 до 10 лет, большая часть наблюдалась от 3 до 6 лет после выписки из клиники.

У 169 чел. заживление туберкулезного процесса было стойким и никаких клинических проявлений заболевания не отмечалось. У остальных больных (31 чел.) в различные сроки наблюдались обострения туберкулезного процесса и рецидивы болезни. Обострением мы считали вспышку туберкулезного процесса в легких, появление пневмоплеврита, эндобронхита у больных с закрывшейся каверной, эффективным пневмотораксом в течение первых двух лет после выписки из клиники. Рецидивом, в соответствии с общепринятым положением, мы называли возникновение туберкулезного процесса в легких у клинически излеченных больных спустя 2 года после окончания лечения. Обострения туберкулезного процесса наблюдались у 8% больных (16 из 200), а рецидивы у 1,5% (3 из 200).

Если учесть, что лечебный пневмоторакс применялся 122 больным из 200. то частота пневмоплеврита составит 11% (12 из 122). При этом, у 4 больных из 12 пневмоплеврит развился вскоре после наложения пневмоторакса (в первые 6 месяцев), а у остальных 8 - эксудат появился на втором году ведения пневмоторакса и в более поздние сроки. Таким образом, в настоящее время пневмоплеврит развивается значительно реже, чем в прежние годы (по нашим данным почти в три раза). Для суждения о наступившем стойком заживлении легочного туберкулеза, необходимо учесть динамику каверны, а также других показателей, отражающих степень активности легочного процесса. Мы разработали следующую схему для оценки результатов лечения больных кавернозными формами туберкулеза.

 $2*$ 

# І. КЛИНИЧЕСКОЕ ЗАЖИВЛЕНИЕ ЛЕГОЧНОГО ТУБЕРКУЛЕЗА И ИЗЛЕЧЕНИЕ

Заживление каверны, инфильтративных изменений, очагового, диссеминированного процесса с различными остаточными явлениями, главным образом, в виде рубцов, обызвествленных, а также плотных очагов при стабильной рентгеновской картине, индуративного поля на месте бывшего туберкулезного процесса. радикальных хирургических вмешательств Состояние после с благоприятным исходом. Больные с прекращенным эффективным пневмотораксом. Отсутствие каких-либо клинических проявлений туберкулеза, интоксикации, бацилловыделения, нормализация РОЭ, гемограммы. Сохранение достигнутых результатов лечения в течение одного года.

Для суждения об излечении больного необходимо более длительное диспансерное наблюдение за больным (не менее 2 лет) с учетом отдаленных результатов. Полная стойкая компенсация процесса, отсутствие обострений, выраженных нарушений функционального состояния различных органов. Снижение высокой чувствительности к туберкулину у больных первичным туберкулезом.

Заживление туберкулезного процесса с наличием выраженных клинических проявлений метатуберкулезного снидрома не должно трактоваться как излечение больного, так как по существу туберкулез у таких лиц приводит к развитию новой болезни.

# **II. УЛУЧШЕНИЕ С ЗАЖИВЛЕНИЕМ КАВЕРНЫ**

Заживление каверны, а также полное или частичное рассасывание очатов, их уплотнение, превращение каверны в туберкулому без признаков распада, при налични отдельных клинических проявлений заболевания, симптомов интоксикации, патологических сдвигов гемограммы, ускоренной РОЭ. Исчезновение обширных воспалительных явлений в легких и бронхах при наличии неликвидировавшихся множественных очагов, диссеминации, у больных с ликвидировавшейся каверной. Наличие сформированного эффективного искусственного пневмоторакса, наложенного в данном лечебном учреждении.

20

# **III. УЛУЧШЕНИЕ БЕЗ ЗАЖИВЛЕНИЯ КАВЕРНЫ**

Отсутствие заживления каверны после проведенного лечения у больных с уменьшением воспалительных изменений в легком и диссеминации. Уменьшение размеров каверны и частичное рассасывание очагов, их уплотнение, значительное уменьшение клинических проявлений заболевания, улучшение функциональных показателей, гемограммы, снижение РОЭ, прекращение бацилловыделения или выраженное уменьшение колнчества мокроты и олигобациллярность.

# **IV. СОСТОЯНИЕ БЕЗ ПЕРЕМЕН**

Отсутствие выраженной динамики легочного процесса, а также сохранение каверн, множественных очагов, воспалительной реакции в легких с клиническими и рентгенологическими признаками активности. Продолжающееся бацилловыделение. Наличие у больных выраженных клинических и других проявлений болезни, несмотря на проведенное длительное лечение.

### **V. ПРОГРЕССИРОВАНИЕ**

Дальнейшее прогрессирование заболевания, несмотря на проведенное лечение, проявляющееся клиническими и рентгенологическнми симптомами. Возникновение новых проявлений заболевания и различных осложнений.

Предложенная схема может помочь оценить как ближайшие, так и отдаленные результаты лечения.

Оценивая отдаленные результаты лечения 200 больных с зажившей каверной, наблюдающихся длительное время, клиническое излечение можно было установить у 159 человек со стойким заживлением процесса без выраженного метатуберкулезного синдрома, без обострений и рецидивов. К этой же группе отнесены 4 больных с зажившим туберкулезным процессом, перенесших ранний пневмоплеврит. Таким образом, клиническое излече-<br>ние отмечалось у 163 больных из 200. Кроме того, у 10 больных также имело место стойкое заживление туберкулезного процесса, но с наличием выраженных остаточных изменений в легких в виде обширных участков пневмосклероза, бронхоэктазий, эмфиземы и других проявлений метатуберкулезного синдрома. В общей сложности из 200 больных стойкий терапевтический эффект наблюдался у 173 человек (86,5%), у остальных 27 (13,5%) после закрытия каверны в разные сроки развились обострения туберкулезного процесса, рецидивы и поздние пневмоплевриты, т. е. лечебный эффект был недостаточно стойким.

Со временем часть больных из этой группы, перенесшая обострения или рецидивы при дальнейшем благоприятном течении туберкулезного процесса также сможет быть отнесена к категории клинически излеченных.

Несмотря на несомненные успехи в лечении больных кавернозными формами туберкулеза, в практике еще нередко приходится наблюдать терапевтические неудачи. Чаще всего это приходится наблюдать у больных, которым по разным причинам не удается проводить длительную химиотерапию. Хаотическое применение химиопрепаратов и антибиотиков не способствует заживлению туберкулезного процесса. Вместе с тем, у ряда больных даже в условиях длительного туберкулостатического лечения, а также применения коллапсотерапни не удается добиться заживления каверн. Причины такого неэффективного лечения при правильной его методике изучены еще недостаточно.

Возможности изучения причин неэффективности лечения кавернозного туберкулеза значительно расширилась в связи с внедрением в практику резекций пораженных отделов легких. Исследование удаленных участков легкого позволяет не только описать морфологические изменения на разных этапах течения кавернозного туберкулеза, но и путем клинико-анатомических сопоставлений проанализировать некоторые причины отсутствия заживления каверн. Клинико-анатомические сопоставления нами были проведены у 34 больных.

У 16 больных из 34 деструктивный процесс вначале расценивался как относительно свежий, сформировавшийся незадолго до госпитализации, с наличием эластической полости. У этих больных вспышки болезни с ярко выраженной клинической картиной отсутствовали в течение 2-3 лет, а иногда и более продолжительное время, что создавало впечатление благополучия, здоровья и трудоспособности. У отмеченных 16 больных правнльный днагноз фиброзно-кавернозного туберкулеза был установлен после поступления в клинику и наблюдения в динамике в процессе химиотерапии.

У 9 больных деструкция развилась в результате распада туберкулом, что проявлялось кровохарканием, бацилловыделением, весьма скудными явлениями интоксикации.

У остальных 9 больных был хронический фиброзно-кавернозный туберкулез, у этих больных заболевание приняло прогрессирующее течение с повторными обострениями, кровохарканием и обсеменением легочной ткани. К моменту госпитализации до операции процесс у них несколько стабилизировался, бронхогенная диссеминация в значительной мере ликвидировалась, каверна носила явно выраженный фиброзный характер. Отсутствие заживления каверны в легком, как свидетельствуют клинико-анатомические сопоставления, может объясняться рядом причин. Среди них большое значение имеют выраженные фиброзные изменения в капсуле каверны, развивающихся вследствие того, что процесс принял хроническое течение. Несмотря на длительное антибактериальное лечение, не отмечается полной санации полостей деструкции, а также выявляются очаги, панбронхиты, васкулиты, свидетельствующие о прогрессировании заболевания. Наряду с этим развивающийся фиброз, бронхоэктазы, эмфизема и гиперпневматоз снижает эластичность легочной ткани и ее ретрактильную способность. При длительно незаживающем кавернозном туберкулезе и наличии описанных изменений в легочной тканн радикальным и часто единственным методом ликвидации прогрессирующего деструктивного процесса может быть хирургическое вмешательство. Вместе с тем, при такого рода изменениях возможна неправильная трактовка процесса вследствие переоценки данных клинического обследования больного. Отсутствие выраженной интоксикации у больного, получающего антибактериальные препараты, обезбацилливание, исчез-22

новение прослушивавшихся хрипов в легких может создать впечатление о заживлении деструктивных изменений или их отсутствии, если не выявляются полостные изменения при рентгеновском исследовании. Однако выявление деструктивного процесса с помощью рентгеновского метода сопровождается рядом трудностей, связанных не только с возможностями того или иного рентгеновского метода исследования (рентгеноскопия, рентгенография, томография и пр.), но и с поверхностной трактовкой обнаруженных изменений. Отсюда возникали клинические ошибки, когда старый кавернозный и фиброзно-кавернозный туберкулез с наличием ригидной каверны расценивался как недавно возникший, свежнй, подлежащий консервативному лечению, которое длительное время затем оставалось неэффективным.

Поэтому при описании рентгенологических данных следует обращать внимание не только на наличие и морфологию каверны, но и на состояние ее стенок, степень их эластичности или ригидности, необходимо учитывать состояние перикавернозной легочной ткани, признаки ее дезорганизации в виде сетчатого склероза или фиброза, изменение газосодержания, характера ателектаза или гиперпневматоза, патологические изменения бронхов с различными нарушениями их морфологии и проходимости, наличие бронхоэктазов и бронхоэктатических каверн. Наконец, определенное место в рентгенологических заключеннях должно занять описание выявляемых очаговых образований, их «возраста» и топографии, состояние плевры и ее связи с деструктивной полостью, установление признаков прогрессирования процесса, с развитием бронхитов, бронхогенной диссеминацией и деструкцией.

Выявление этих многообразных рентгенологических симптомов не может быть обеспечено только техническим качеством рентгенограмм и томограмм. Следует выделить и анатомически правильно интерпретировать указанные признаки среди сложных теневых образований рентгеновской картины. Реальную помощь в этом направлении может оказать метод гисторентгенографии.

Для гисторентгенографии было использовано 28 препаратов легких, полученных при оперативном лечении больных, страдавших деструктивным легочным туберкулезом.

Базируясь на разнице абсорбции пограничных лучей в тонких физико-химических структурах, а не на разнице цветной окраски и особенностях клеточной микроскопии, метод гисторентгенографии, следовательно, в принципе отличается от патоморфологического. Основная ценность его заключается в том, что будучи близок и органически связан с сущностью теневого рентгеновского изображения - метод гисторентгенографии позволяет аналитически дифференцировать и анатомически обосновать сложные теневые комплексы богатой скиалогической картины рентгенограмм.

Несмотря на успехи в области профилактики, раннего выявления и лечения туберкулеза, больные кавернозными формами туберкулеза продолжают еще довольно часто выявляться в диспансерной практике. Поэтому анализ течения и исходов кавернозных форм туберкулеза у лнц различного возраста и пола при различных методах лечения, может помочь выработать наиболее целесообразные организационные формы лечения этой группы больных.

Нами были отобраны и подвергнуты анализу 649 историй болезни больных, находившихся под наблюдением 1 противотуберкулезного диспансера г. Харькова в период 1946-56 гг. 463 (71,3%) больных были выявлены уже с наличием деструктивных изменений в легких. У 145 (22,3%) каверна появилась впоследствии, уже в процессе наблюдения в диспансере. Остальные (41-6,4%) приехали из других городов, а также перешли под наблюдение данного диспансера из других учреждений уже с запущенным кавернозным процессом.

Среди больных преобладали мужчины - 439; женщин было в 2 раза меньше - 210. Возраст большей половины больных (483) превышал 30 лет, в том числе были старше 60 лет - 75 чел.

Обращал на себя внимание тот факт, что среди больных деструктивными формами туберкулеза удельный вес молодых женщин (до 25 лет) был больше, чем мужчин соответствующего возраста. В то же время в более старшей возрастной группе, особенно среди лиц старше 50 лет, преобладали мужчины.

Длительное наблюдение над больными, анализ их историй болезни позволили установить, что из 649 наблюдавшихся больных у 325 (50,2%) наступило затихание туберкулезного процесса и затем заживление деструктивных изменений в легких.

135 (22.1%) умерли, а у 189 (29.1%) развился хронический кавернозный легочный туберкулез.

Следовательно, несмотря на примененное лечение, лишь у половины больных с деструктивными изменениями в легких удалось добиться заживления каверны и благоприятного исхода болезни.

Как оказалось, возрастной фактор оказывает существенное влияние на исход легочного процесса.

Сравнительное изучение различных исходов кавернозного процесса у больных различного возраста выявило, что у лиц в возрасте до 30 лет заживление каверны отмечалось в 60,9%. развитие хронического необратимого процесса в 15,6%.

В группе больных старше 40 лет удалось констатировать наименьшее количество больных, у которых исчезла каверна -41,4% и максимально большое количество больных (при сравнеини с другими возрастными группами), с развившимся хроническим фиброзно-кавернозным туберкулезом легких - 36,5%. Установив наименее благоприятные результаты лечения среди лиц старше 40 лет, мы проанализировали течение болезни у боль-24

ных старше 50 лет, которых оказалось 169. У 114 из них (69%) при выявлении оказался запущенный диссеминированный туберкулез в фазе распада и хронический фиброзно-кавернозный процесс. Выявление запущенных форм легочного туберкулеза нием туберкулеза и скудными клиническими проявлениями развивающегося распада в легких, наличием различных сопутствующих заболеваний у многих из них, маскирующих туберкулез, а также перегулярным проведением профосмотров с применением флюорографии. Неудовлетворительные результаты лечения в первую очередь объясняются поздним выявлением заболевания среди лиц этой возрастной группы.

Наряду с возрастным фактором определенное влияние на исход туберкулезного процесса оказывает пол. Обращает на себя внимание более частый летальный исход у молодых женщин до 30 лет по сравнению с такой же возрастной группой мужчин; с возрастом эта разница уменьшается и у женщин старше 40 лет смертельный исход наблюдается несколько реже, чем у мужчин. В группе больных в возрасте 31-40 лет, а также старше 40 лет с хроническим кавернозным процессом также явно преобладали мужчины, их было на 14% и 10% больше, по сравнению с соответственными возрастными группами женщин.

Изучение исхода деструктивного легочного процесса у 649 больных, выявленных в течение 11 лет, убедительно доказывает выраженное уменьшение летальности среди этой категории больлее выраженным хроническим течением его, в условнях применения химиотерапии.

Неосмотря на успехи в лечении кавернозных форм туберкулеза, количество излеченных больных, выявленных с кавернами в 1957-58 гг., а также в 1961-62 гг. составляло, по данным Харьковского противотуберкулезного областного диспансера  $57 - 59\%$ .

Изучив постановку лечебной работы и ее результаты в раз-<br>личных противотуберкулезных диспансерах и больницах Харьковской области, мы установили, что эффективность лечения кавернозных форм туберкулеза легких наиболее низкая в небольших, недостаточно оснащенных районных больницах. В этих учреждениях заживление каверны отмечалось у 54% лечившихся больных, тогда как в хорошо оснащенном стационаре Областного противотуберкулезного диспансера терапевтического эффекта удавалось добиться в 74%. Полученные данные свидетельствуют о том, что эффективность лечения больных кавернозными формами туберкулеза во многом зависит от правильной организации лечения этих больных, построенной на принципе длительной, преемственной и комплексной терапии.

С целью повышения качества лечения больных кавернозными

формами туберкулеза, по-видимому, целесообразно организовать специализированные стационары для лечения этих больных. Помимо областного противотуберкулезного диспансера для этой цели могут быть выделены стационары в крупных районных центрах области. Эти стационары превращаются в межрайонные.

Работникам областного диспансера легче будет организовать квалифицированное обследование больных и лечение с последующим направленнем в санаторий в нескольких учреждениях, чем в десятках мелких больниц, расположенных по всей территории области. Поэтому всех впервые выявленных больных с кавернозными изменениями мы рекомендуем помещать в специально выделенные для этой цели стационары. Вторым этапом лечення для этих больных будет санаторий; наконец, третьим этапом является диспансер, который должен осуществлять уже амбулаторное лечение. Длительность больнично-санаторного лечения определяется характером легочного процесса, его динамикой и эффективностью лечения. Как правило, при обратнмых формах туберкулеза следует стремиться к тому, чтобы добиться заживления каверны в период лечения в больнице или санатории, к амбулаторному лечению этих больных можно переходить лишь после закрытия каверны.

Учитывая важное значение лечения впервые выявленных больных до полного излечения, следует признать целесообразным выделение их в особую группу диспансерного наблюдения. Известно, что настойчивое лечение впервые выявленных больных является более эффективным, чем тех, которые уже подвергались терапии, но бессистемно и короткое время.

В настоящее время не только в клинических условиях, но и в практических учреждениях имеется возможность добиваться хороших терапевтических результатов у большинства больных. Однако для этого требуется не только раннее лечение, основанное на современных принципах, - необходима научно-обоснованная организация диагностической и лечебной помощи на всех этапах.

После IV съезда фтизиатров Украины, который состоялся в 1962 г., специализированные больницы и отделения для впервые выявленных больных кавернозными формами туберкулеза (базовые стационары) были организованы на всей территорин Украинской ССР, в том числе в 7 областях Левобережья. Несмотря на сравнительно короткий срок со времени организации базовых стационаров, первый опыт лечения впервые выявленных больных в базовых стационарах свидетельствует о более высоких терапевтических результатах.

# ВЫВОДЫ

1. В условиях длительного антибактериального лечения клиническая картина кавернозных форм туберкулеза изменилась за счет уменьшення явлений интоксикации и «грудных» симптомов. 26

Сравнительно редко, особенно на ранних этапах кавернозного процесса, отмечается быстрое «галопирующее» прогрессирование болезни с ярко выраженными проявлениями «чахотки». Однако каверна продолжает представлять большую опасность для больного, являясь источником дальнейшего прогрессирования процесса и различных осложнений.

2. Кавернозные формы туберкулеза легких характеризуются неоднородным составом больных, что связано с различием клинических форм, при которых образуется каверна, а также с ее эволюцией: фаза распада, кавернозный и фиброзно-кавернозный туберкулез. Выявление больных на разных этапах кавернозного процесса обусловливает разнообразие клинических вариантов заболевания.

3. Кавернозный процесс на ранних его этапах характеризуется особенностями исходной клинической формы туберкулеза, распад определяется в центре инфильтрата или конгломерата очагов и нередко выявляется лишь с помощью томографии. На более позднем этапе заболевания развивается уже оформленная полость (эластическая и ригидная каверна), которая постепенно приобретает доминирующую роль в клинической картине болезни. Дальнейшее течение процесса при неэффективном лечении беркулеза.

4. Клинические проявления развивающегося начального деструктивного процесса и кавернозного туберкулеза. как правило, характеризуются слабо выраженным синдромом интоксикации, отмечается также кашель с выделением мокроты, кровохаркание, бацилловыделение, выслушиваются хрипы в легком. Эти проявления могут определяться в виде симптомо-комплекса у части больных, но чаще наблюдаются лишь отдельные симптомы в течение короткого времени. У больных кавернозным туберкулезом периодически наблюдаются вспышки, сопровождающиеся появлением диссеминации, перифокальной воспалительной реакцией.

5. Фиброзно-кавернозный туберкулез характеризуется различными проявлениями болезни: прогрессирующим течением туберкулезного процесса, иногда с развитием милиарного туберкулеза, казеозной пневмонни, гнойного плеврита; чаще наблюдается выраженная в разной степени легочная и легочно-сердечная недостаточность, амилоидоз внутренних органов, легочные кровотечения, бронхоэктатическая болезнь.

6. У больных кавернозным туберкулезом на разных этапах заболевания, но без явно выраженных клинических проявлений легочной и легочно-сердечной недостаточности, наблюдалось изменение внешнего дыхания в виде гипервентиляции, а затем снижения жизненной емкости легких. Одновременно с развитием вентиляционных нарушений имеет место уменьшение эластичности легочной ткани, что было отмечено при помощи рентгенфункциональных методик. Эти изменения в дальненшем, при прогрессирующем течении болезни усиливаются и обусловливают явления легочной и легочно-сердечной недостаточности.

7. Изучение процессов заживления позволяет выделить два основных типа заживления каверны с образованием рубца или очагов на ее месте. При первом типе заживления полость постепенно уменьшается в размерах и замещается соединительной тканью, которая в дальнейшем подвергается рубцеванию. При втором виде заживления каверна заполняется жидким содержимым и в дальнейшем на ее месте образуется один нли несколько очагов. Такая динамика процесса связана с нарушением прохолимости дренажных бронхов, что приводит к тому, что полость становится сначала закрытой, а затем заполняется содержимым с последующим развитием фиброзных изменений.

8. Важную роль в заживлении каверны играет санация ее стенок, о чем свидетельствует уменьшение количества выделяемой мокроты, уменьшение количества мнкобактерий туберкулеза в мокроте, а затем прекращение бацилловыделения, а также формирование у отдельных больных очищенных буллезных или кистообразных полостей на месте каверн (кистообразных каверн).

9. Характер остаточных изменений на месте каверн может быть различным: в виде линейных или звездчатых рубцов, одиночных или нескольких очагов, индурационного поля с наличием очагов, выраженного метатуберкулезного синдрома с наличием пневмосклероза и бронхоэктазов. Образование туберкулом и кистообразных каверн не может расцениваться как полное клинико-анатомическое заживление, даже при отсутствии клинических признаков активности туберкулезного процесса.

10. Исследование морфологических изменений в нативном препарате мокроты и последующая бактериоскопия позволяет выявить микобактерии туберкулеза у подавляющего большиства больных с кавернами. При успешной химиотерапии, кроме уменьшения количества мокроты и количества определяемых в ней микобактерий, отмечается появление коротких, толстых, незернистых палочек, в то время как при безуспешном лечении может иметь место выделение длиных, зернистых, изогнутых или ветвистых форм микобактерий.

11. Устойчивость микобактерий туберкулеза как явная, так

и скрытая оказывает влияние на течение туберкулезного процесса, обусловливая неэффективность химиотерапии. При этом в мокроте могут выделяться только устойчивые микобактерии туберкулеза к антибактериальным препаратам, а также наряду с устойчивыми-чувствительные варианты. Степень устойчивости варьирует даже у одного и того же больного. Разницы в течении туберкулезного процесса при выделении микобактерий с обычными свойствами и пониженной каталазной активностью, а также вирулентностью установить не удалось. 12. Лечение больных кавернозными формами туберкулеза

легких должно быть направлено на ликвидацию каверны в лег-28

ком и на заживление всего туберкулезного процесса. Оно должно быть комплексным и включать химиотерапию, патогенетические методы, а при необходимости, коллапсотерапию и хирургические вмешательства. При составлении плана лечения следует учитывать характер кавернозного процесса, его протяженность, давность, фазу развития каверны, степень чувствительности к химиопрепаратам, их переносимость, эффективность лечения на предылущих этапах, а также бытовые условия больного.

13. В соответствии с полученными наблюдениями комплексное лечение больных позволяет добиваться заживления каверны у 76%. Применение хирургических вмешательств больным с незажившей каверной повысило эффективность лечения и привело к ликвидации каверны у 88% больных. Результаты лечения (без хирургических вмешательств) оказались лучше при начальном деструктивном процессе (83% заживления каверн), чем при кавернозном туберкулезе с наличием сформированной полости (65% заживления).

14. Среди впервые выявленных больных кавернозными формами туберкулеза, не лечившихся ранее химиопрепаратами, под влиянием антибактериального лечения удалось добиться заживления каверны у 94% больных. Эффективность химиотерапни препаратами первого ряда значительно снижается у больных, ранее получавших антибактериальные препараты (52% заживления каверн). Коллапсотерапия в сочетании с антибактериальными препаратами больных, не получавших туберкулостатические препараты преимуществ перед химиотерапией не имеет. Сочетанное лечение коллапсотерапевтическими методами и антибактериальными препаратами повышает эффективность лечения больных, ранее лечившихся химиопрепаратами и приводит к заживлению каверн, по нашим данным, в 72%.

15. Длительное наблюдение за больными позволяет установить у подавляющего большинства стойкое заживление туберкулезного процесса (у 73% наблюдавшихся больных), несмотря на наличие остаточных явлений, которые чаще всего проявляются в виде плотных очагов. Обострения туберкулезного процесса наблюдались в 8%, рецидивы - в 1,5%. Частота пневмоплеврита, среди лечившихся пневмотораксом, составляла - 11%. Вы-

пот, как правило, появлялся на втором году лечения (поздний пневмоплеврит).

16. Эффективность комплексного лечения кавернозных форм легочного туберкулеза в большой мере зависит от правильной трактовки, характера и давности процесса. В этом смысле важно установить состояние стенки каверны, перикавернозной легочной ткани, бронхов, а также степени активности и фазы течения легочного туберкулеза. Неправильная интерпретация данных клинико-рентгенологического обследования может иногда привести к ошибочному заключению и безуспешной терапии.

17. При неэффективном антибактериальном лечении и коллапсотерапии в резецированных легких выявляются: выраженный фиброз в капсуле каверны, дезорганизация окружающей каверну легочной ткани в виде фиброза, эмфиземы, ателектазов. сетчатого склероза, различные изменения бронхов, иногда с нарушением их проходимости, а также явления прогрессирования туберкулезного процесса. Раднкальным методом лечения при такого рода изменениях является хирургическое вмешательство.

18. При анализе диспансерных материалов, наряду с уменьшением заболеваемости и снижением удельного веса кавернозных и фиброзно-кавернозных форм отмечается еще значительное количество лиц с наличием распада среди впервые выявленных больных туберкулезом. Распад и развитие каверны чаще наблюдались при инфильтративном и диссеминированном процессе. Среди больных с кавернами обращает на себя внимание преобладание мужчин, которое с возрастом принимает более отчетливый характер.

По нашим данным, неблагоприятное течение кавернозного процесса у больных в возрасте старше 50 лет связано с несвоевременным выявлением у них заболевання туберкулезом.

19. Эффективность лечения больных кавернозными формами туберкулеза в диспансерной практике, несмотря на усовершенствование методов лечения, остается сравнительно низкой и составляет 57-59% заживления каверн. Нанболее низкая эффективность отмечается в небольших больницах, тогда как в стационаре областного диспансера достигает 74%. Это свидетельствует о том, что эффективность лечения больных кавернозными формами туберкулеза во многом зависит от правильной организации лечения этих больных, построенной на принципе длительной. преемственной и комплексной терапии.

20. Повышение эффективности лечения больных кавернозными формами туберкулеза в широкой практике противотуберкулезных учреждений должно основываться не только на всестороннем учете особенностей туберкулезного процесса и применении коллапсотерапии, но и на наиболее рациональных организационных принципах преемственного лечения. Впервые выявленные больные кавернозными формами туберкулеза должны, как правило, направляться в специально приспособленные больницы и отделения (базовые стационары). Это позволяет добиваться повышения эффективности лечения данной категории больных в широких масштабах.

### СПИСОК

опубликованных работ, отражающих содержание диссертации

1. Итоги диспансерного наблюдения за больными деструктивными формами туберкулеза легких.

Сб. диссерт. раб. сотрудников Укр. ин-та усовершенств. врачей, г. Харьков, 1959, стр. 148-155.

2. Клинико-рентгенологические наблюдения над динамикой заживления каверны при туберкулезе легких.

Тр. 3-го съезда фтизиатров УССР, 1960, стр. 139-142 (в соавторстве с А. Ю. Палей).

3. Вопросы консервативного лечения больных кавернозным туберкулезом легких.

Сб. диссертац. работ Укр. ин-та усовершенств. врачей, г. Харьков, 1960. стр. 148-155.

4. Комплексное лечение кавернозных форм легочного туберкулеза.

Итоговая годичи. научная сессия Укр. ин-та усоверш. врачей. Автореф. докладов, 1960, стр. 119-121.

5. Клиника и лечение кавернозных форм туберкулеза.

В сб. научных работ ин-та туберкулеза, г. Харьков, 1960, стр. 40-47.

6. Клиническая картина кавернозных форм легочного туберкулеза при антибактериальном лечении.

Врач. дело, 1961, стр. 36-40.

7. Некоторые критерни заживления каверны в клинике легочного туберкулеза.

Научные труды Укр. н/и института туберкулеза, Харьков, 1961, стр. 240-243 (в соавторстве с А. Ю. Палей).

8. Клинико-рентгенологические наблюдения над процессом заживления каверны при туберкулезе легких.

Сб. научи. работ по рентгендиагностике и рентгенотерапни, Харьков, 1962, стр. 12-21 (в соавторстве с А. Ю. Палей).

9. Комплексное лечение свежего кавернозного туберкулеза легких.

Вопр. диагностнки и лечення туберкулеза. Харьков, 1961, стр. 17-26.

10. Морфологические изменения и тинкториальные свойства микобактерий у больных кавернозным туберкулезом легких в процессе антибактериального лечения.

Вопр. диагностнки и лечения туберкулеза. Харьков, 1961, стр. 17-26 (в соавторстве с Н. Б. Картавенко).

11. Клиническая картина кавернозных форм легочного туберкулеза в условнях антибактериального лечения.

Итог. годичн. научн. сессия. Харьков, 1961, стр. 109-110.

12. Принципы лечения кавернозных форм туберкулеза.

II-я Запорож. обл. научно-практическая конференция фтизиатров. Запорожье, 1962, стр. 17-19.

13. Обострення и рецидивы при кавернозных формах туберкулеза у взрослых, юношей и подростков.

Вопр. лечения больных туберкулезом. Киев, 1962, стр. 114-116 (в соавторстве с Т. А. Старожинской).

14. Клиника и исходы кавернозных форм туберкулеза у лиц пожилого возраста. Туберкулез легких в пожилом возрасте.

М., 1963, стр. 36-43.

15. Химиотерапня кавернозных форм туберкулеза и ее пределы (по материалам отдаленных наблюдений).

Итог. годич. научн. сессия Укр. ин-та усовершен. врачей (тез. и рефераты докладов), 1963, стр. 114-115.

16. Отдаленные результаты лечения больных кавернозными формами туберкулеза легких.

1 съезд фтизиатров Белорусск. ССР. Минск, 1963, стр. 131-133.

17. Влияние антибактернального лечения на биологические свойства микобактерий туберкулеза.

В кн. Вопр. эпидемнолог., микробнол. и специфич. профилакт. инфек. болезней. Сб. н/работ, т. 27, Харьков, 1963, стр. 239 (в соавторстве с Т. Н. Чайкиной).

18. Клиника и лечение кавернозных форм туберкулеза.

Монография изд-ва «Здоровье», Киев, 1964, 15 п/л.

19. Анализ некоторых причин неэффективности антибактериального лечения и коллапсотерапни кавернозных форм туберкулеза.

Журн. «Проблемы туберкулеза», № 2, 1964 (в соавторстве с М. А. Тищенко и А. А. Лемберг).

20. Химнотерапия кавернозных форм туберкулеза легких и ее эффектив-НОСТЬ.

Выезди. сессия Хар. ин-та туберкулеза и обл. научно-практ. конфер. врачей области. 23-24. IV. Тез. докл. Запорожье, 1964, стр. 24-29.

21. Организация лечения впервые выявленных больных деструктивным и кавернозным туберкулезом в областях Левобережья Украины.

Тез. докл. научн. сессии Укр. научно-исслед. ин-та тубер. и грудной хирургии им. ак. Ф. Г. Яновского и пленума республ. Укр. научи. об-ва фтизиатров. Киев, 1964, с 5-6 (в соавторстве с Р. И. Лерман).

22. Принципы и эффективность лечения больных с различными клиническими вариантами кавернозного туберкулеза легких.

Итоговая годичная научи. сессия Укр. ин-та усовершенствовання врачей. Май, 1964, стр. 3-5.

23. Эффективность химиотерапии кавернозных форм туберкулеза легких. Тезисы докладов VII Всесоюзного съезда фтизиатров СССР. Москва, 1964, стр. 80-82.

БЦ 34084. Подписано к печати 9/111 1965 г. Формат 60 х 90<sup>1</sup>/16. печ. листов 2, уч.-нзд. листов 1.79. Тираж 300. Заказ 5-854.

Типоофсетная фабрика Государственного комитета Совета Министров Украинской ССР по печати. Харьков, ул. Энгельса, 11.

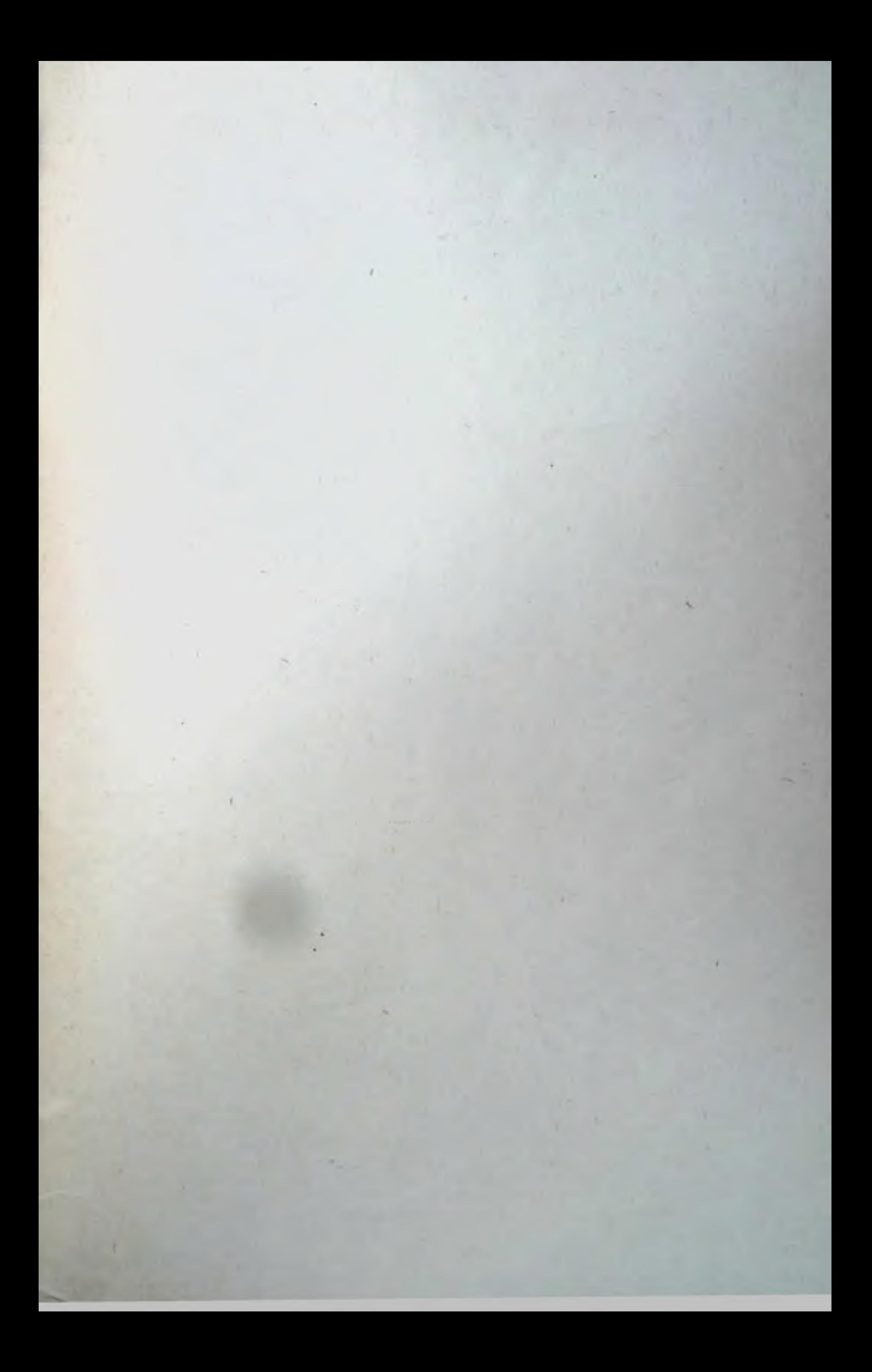